## Xiaomi\_14 數據漫遊開關

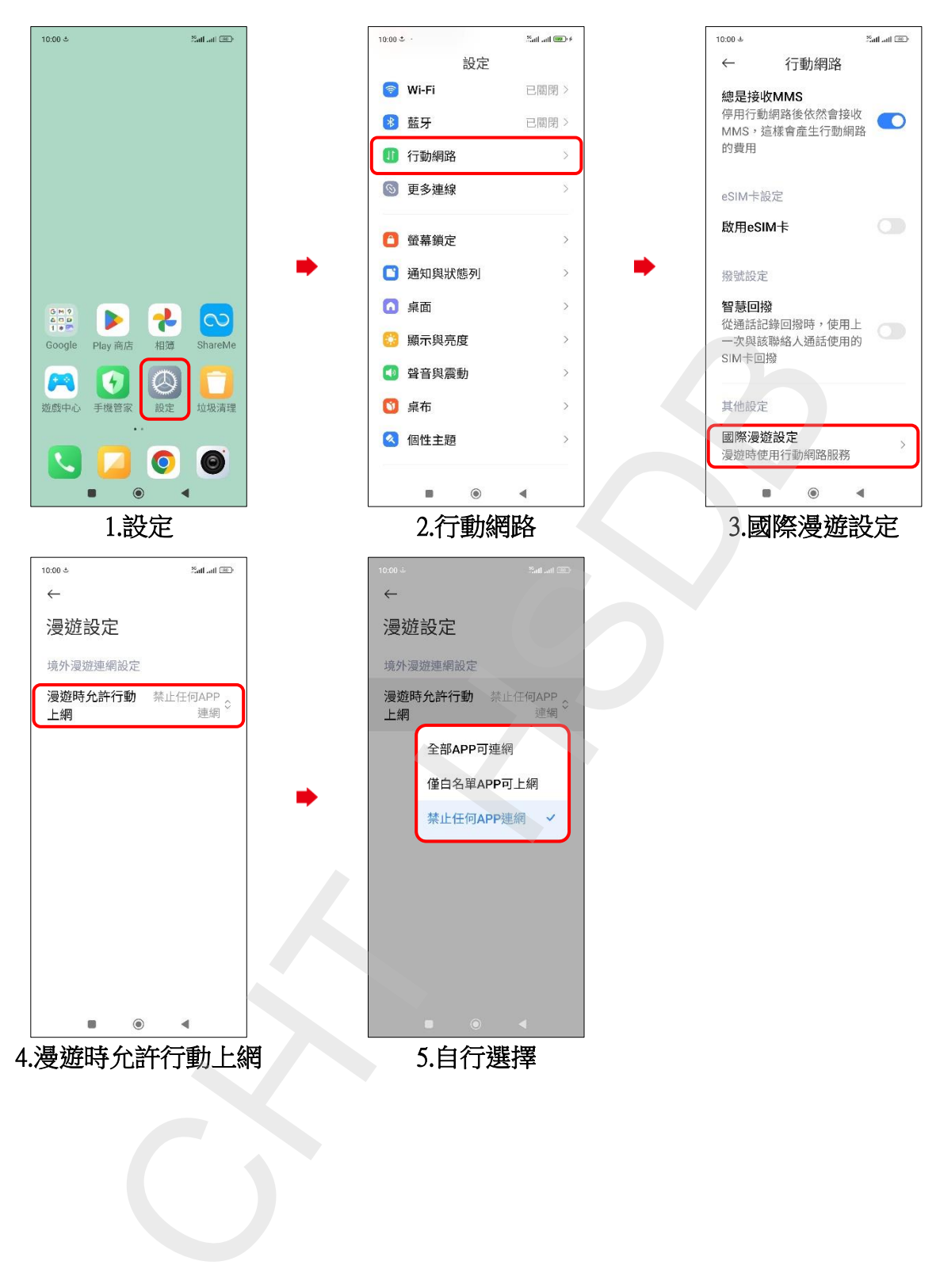